## 御巣鷹の尾根周辺のWi-Fi環境のご提供について

• ご利用可能エリア:『登山口駐車場周辺』・『昇魂之碑周辺』でご利用いただけます。

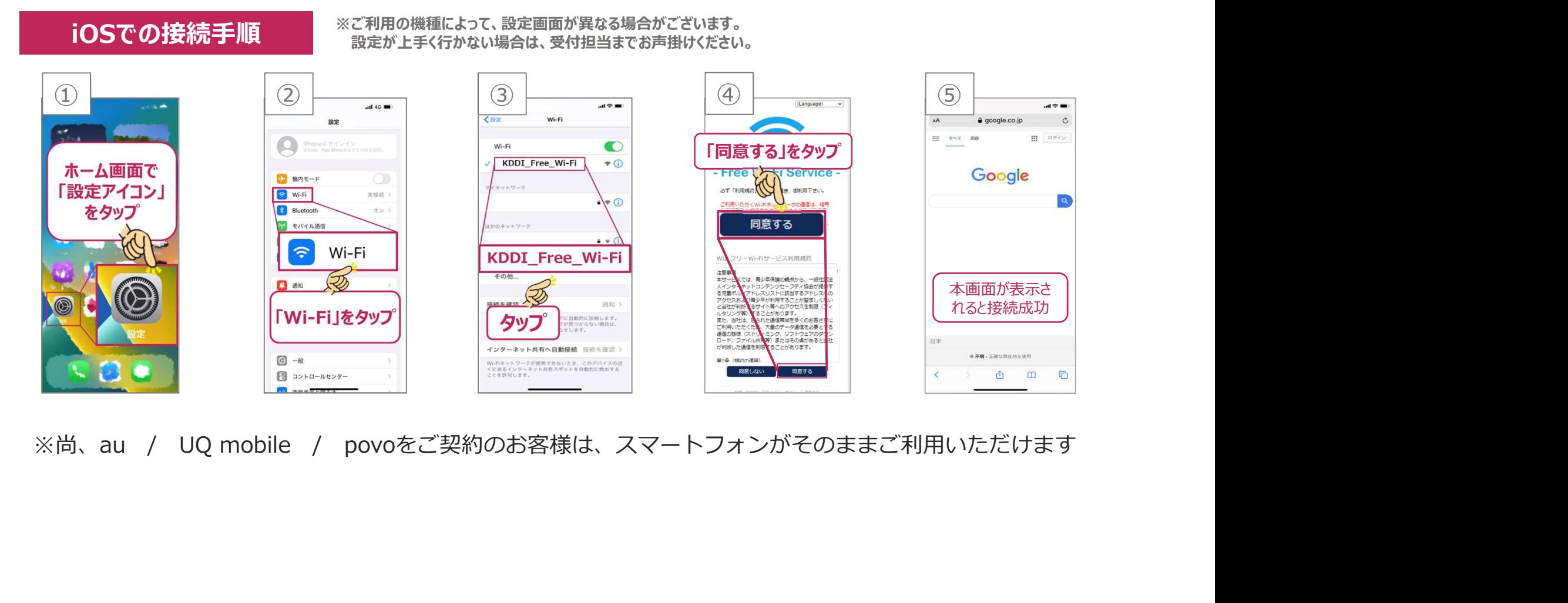

## 御巣鷹の尾根周辺のWi-Fi環境のご提供について

• ご利用可能エリア:『登山口駐車場周辺』・『昇魂之碑周辺』でご利用いただけます。

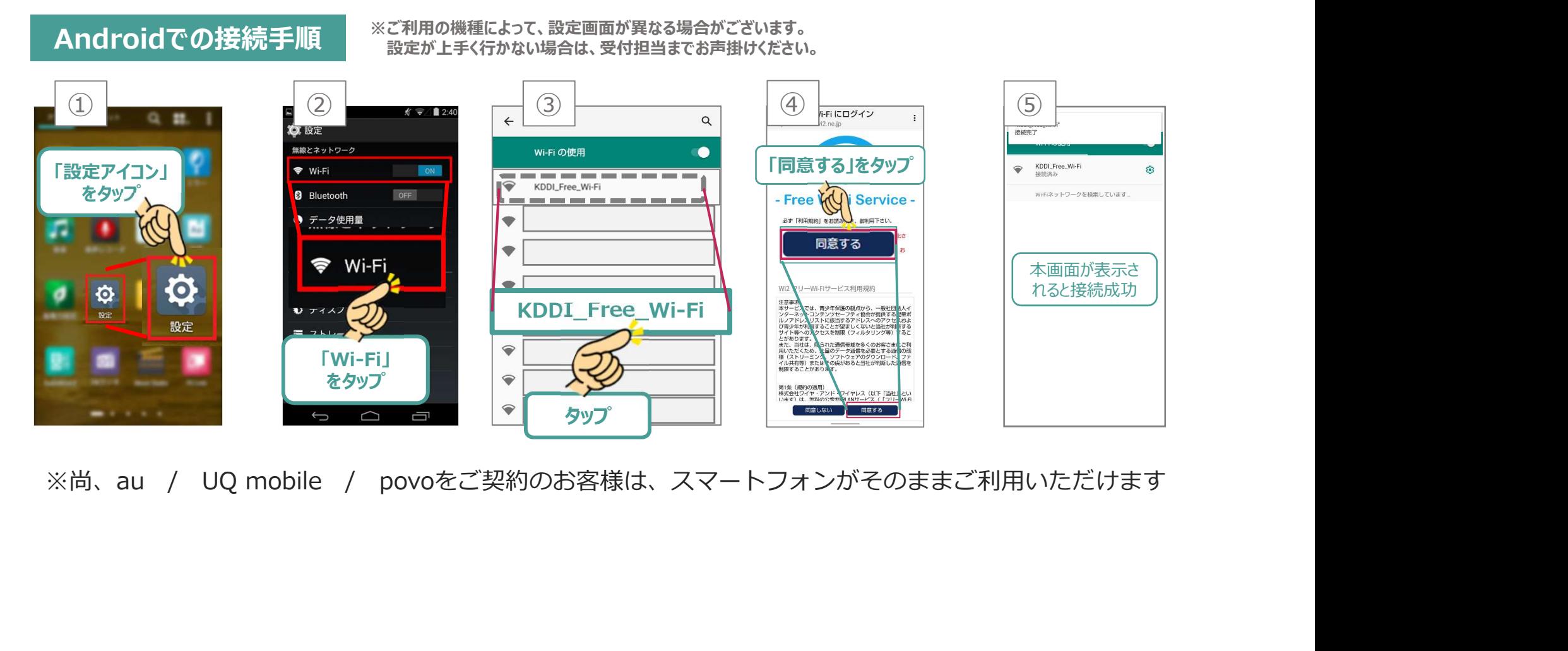